#### **Estruturas de Dados – 2010/1 Prof<sup>a</sup>Patrícia Dockhorn Costa**

#### *Lista de exercícios: sala de aula 10/05/2010*

### **Alocação Seqüencial de Múltiplas Pilhas**

Quando mais de uma pilha de elementos de mesmo tipo são utilizadas, em vez de um array para cada pilha, utiliza-se um array comum para todas as pilhas, fazendo com que o espaço disponível de uma seja utilizado pela outra.

#### **Caso 1: Duas Pilhas**

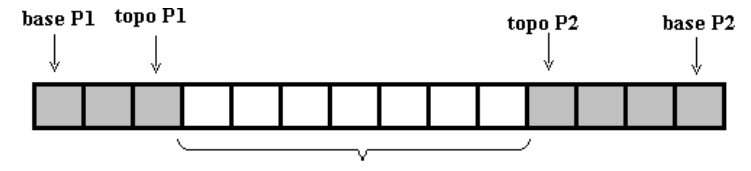

Espaço disponível

#### **Características:**

- Overflow ocorre apenas se o número total de elementos de ambas as pilhas exceder MaxTam (ou seja: topoP1 = topoP2-1)
- Base de cada pilha fica numa posição determinada na inicialização:
	- o TipoPilhaDupla p;
	- o p.Pilha1.Base = 0;
	- o p.Pilha1.Topo =  $-1$ ; /\* cresce para a direita \*/
	- o  $p.Pilha2.Base = MaxTam -1;$
	- o p.Pilha2.Topo = MaxTam; /\* cresce para a esquerda \*/

## **Definição da Pilha Dupla:**

```
#define MaxTam 1000 
typedef int TipoItem; 
typedef struct{ 
    int Topo, Base; 
}IndicePilha; 
typedef struct { 
        TipoItem Item[MaxTam]; 
        IndicePilha Pilha1, Pilha2; 
} TipoPilhaDupla;
```
## **Caso 2: N pilhas**

Quando mais de duas pilhas são alocadas no mesmo array, não é mais possível deixar as bases de cada pilha fixadas.

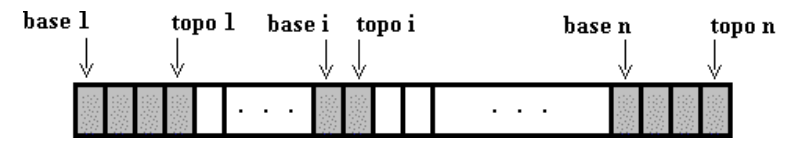

Nas pilhas múltiplas a inicialização é feita usando *inicialização equilibrada*, ou seja, dividindo proporcionalmente os MaxTam registros entre as N pilhas.

Sejam as pilhas i tais que:

- Base i aponta para o registro anterior ao primeiro elemento da pilha i
- Topo i aponta para o último elemento armazenado na pilha i
- $\blacksquare$  Pilha i vazia: Topo i = Base i
- $\blacksquare$  Pilha i cheia: Topo i = Base (i+1)

# **Definição de Pilha múltipla:**

```
#define MaxTam 1000 
#define N 10 
typedef int TipoItem; 
typedef struct{ 
    int Topo, Base; 
}IndicePilha; 
typedef struct { 
        TipoItem Item[MaxTam]; 
        IndicePilha[N] Pilha; 
} TipoPilhaMultipla;
```
# **Exercícios**

a) Escreva os algoritmos para Empilha e Desempilha para o caso de duas pilhas alocadas num mesmo array.

b) Escreva os algoritmos para Empilha, Desempilha e Imprime para o caso de pilhas multiplas alocadas num mesmo array.

c) Escreva um editor interativo de pilhas o qual permite ao usuário especificar como opções:

- Empilha na pilha i
- Desempilha na pilha i
- Imprime o conteúdo da pilha i
- Imprime o conteúdo de todas as pilhas